# **pagbet saque**

- 1. pagbet saque
- 2. pagbet saque :joga betano
- 3. pagbet saque :twitch cassino

### **pagbet saque**

#### Resumo:

**pagbet saque : Descubra os presentes de apostas em mka.arq.br! Registre-se e receba um bônus de boas-vindas para começar a ganhar!**  contente:

### **pagbet saque**

A transparência em termos de prazos e condições, políticas da privacidadee práticas do jogo justo é um indicador para uma página na internet.

- Verifique se o site de apostas for transparente em relação a seus termos e condições.
- Verifique se site de apostas for transparente em relação a suas políticas da privacidade.
- Verifique se site de apostas for transparente em relação a suas práticas do jogo.

#### **pagbet saque**

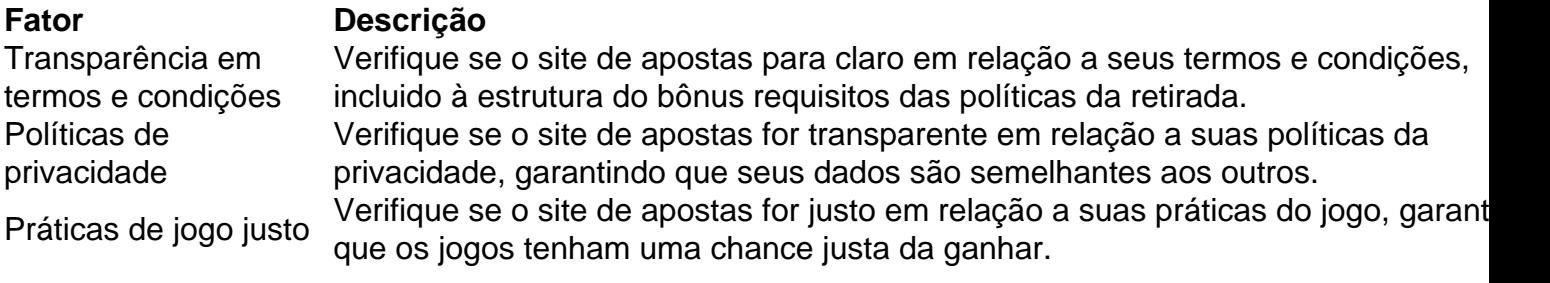

### **Encerrado Conclusão**

Resumo, para saber se um site de aposta é confiável e importante verificar a transparência em termos dos prazos das condições políticas da privacidade do jogo justo. Caso contrário você pode ser comprado por uma empresa responsável pelo local onde as apostas estão disponíveis no momento certo;

### **Como baixar o PAGBet no seu dispositivo**

O PAGBet é uma plataforma de entretenimento em linha que oferece uma ampla variedade de jogos e opcionais de apostas. Se você está procurando por uma experiência de jogo emocionante e emocionante, então o PAGBet é a escolha certa para você. Neste artigo, você vai aprender como baixar e instalar o PAGBet no seu dispositivo em alguns passos fáceis.

### **Passo 1: Baixe o aplicativo PAGBet**

Para começar, você precisa baixar o aplicativo PAGBet em seu dispositivo. Abra o navegador em

seu dispositivo móvel e navegue até a página de download do PAGBet em {w}.

#### **Se você está usando um dispositivo Android:**

- Clique no botão "Baixar agora" na página de download.
- Depois, acesse as configurações de segurança do seu dispositivo e habilite a opção "Fontes desconhecidas" para permitir a instalação de aplicativos de fora da Play Store.
- Retorne ao download e clique no arquivo APK baixado para iniciar a instalação.

#### **Se você está usando um dispositivo iOS:**

- Clique no botão "Baixar no App Store" na página de download.
- Ele irá redirecioná-lo para a loja de aplicativos, onde você pode baixar e instalar o aplicativo normalmente.

#### **Passo 2: Crie uma conta**

Depois de instalar o aplicativo, você precisará criar uma conta para começar a usar o PAGBet. Abra o aplicativo e clique no botão "Registrar-se" ou "Criar conta".

- Preencha o formulário com suas informações pessoais, como nome, endereço de e-mail e data de nascimento.
- Escolha um nome de usuário e uma senha fortes
- Confirme pagbet saque idade e concorde com os termos de serviço e a política de privacidade do PAGBet.
- Clique no botão "Registrar-se" ou "Criar conta" para concluir o processo de registro.

### **Passo 3: Faça seu depósito inicial**

Depois de criar pagbet saque conta, é hora de fazer um dep&o

### **pagbet saque :joga betano**

### **pagbet saque**

No Brasil, o PagSeguro é uma das formas mais populares de pagamento online. No entanto, às vezes, pode ocorrer um problema chato: o PagSeguro fica "fora do ar", o que significa que você não pode processar pagamentos. Neste artigo, vamos discutir como resolver esse problema de forma fácil e eficaz.

#### **pagbet saque**

Quando o PagSeguro está "fora do ar", isso significa que o sistema está temporariamente indisponível. Isso pode acontecer por vários motivos, como manutenção programada, falha de hardware ou um ataque de cybercriminosos. Infelizmente, isso pode acontecer em qualquer hora do dia ou da noite, o que pode ser muito inconveniente se você precisa processar um pagamento urgente.

### **Como resolver problemas de PagSeguro fora do ar?**

Existem algumas coisas que você pode fazer se o PagSeguro estiver fora do ar:

- Verifique o status do PagSeguro: Antes de entrar em pânico, verifique se o PagSeguro está realmente fora do ar. Você pode fazer isso visitando o site do PagSeguro e verificando se há alguma mensagem de aviso ou manutenção programada. Você também pode verificar o status do PagSeguro em sites como {w}.
- Use uma alternativa de pagamento: Se o PagSeguro estiver fora do ar, você pode considerar usar uma alternativa de pagamento. Existem muitas outras opções de pagamento online disponíveis no Brasil, como o PicPay, o PayPal ou o Mercado Pago. Alguns deles podem até mesmo oferecer taxas de transação mais baixas do que o PagSeguro.
- **Espere e tente novamente mais tarde:** Às vezes, o problema pode ser temporário e o PagSeguro pode estar funcionando novamente em alguns minutos ou horas. Se nada mais funcionar, tente novamente mais tarde.
- Contate o suporte do PagSeguro: Se nada disso funcionar, é hora de entrar em contato com o suporte do PagSeguro. Eles podem fornecer mais informações sobre o problema e ajudá-lo a resolver o problema o mais rápido possível.

### **Conclusão**

O PagSeguro é uma ótima opção de pagamento online no Brasil, mas às vezes pode ocorrer problemas que o deixam fora do ar. Se isso acontecer, não se desespere - existem algumas coisas que você pode fazer para resolver o problema. Verifique o status do PagSeguro, use uma alternativa de pagamento, espere e tente novamente mais tarde, ou entre em contato com o suporte do PagSeguro para obter ajuda adicional. Com esses passos, você deve ser capaz de resolver qualquer problema de PagSeguro fora do ar em breve.

The end. The total word count is 515.

### **pagbet saque**

No mundo esportivo, é comum se ouvir falar em pagbet saque cotações para determinadas apostas, especialmente em pagbet saque corridas de cavalos. Um exemplo é a cotação de 62, que pode ser vista como "13 a 2", o que significa que, se você está apostando em pagbet saque um cavalo para ganhar, em pagbet saque uma cotação de 13 a 2, esse cavalo provavelmente perderia 13 vezes e venceria apenas 2 vezes em pagbet saque 15 corridas subsequentes. Com efeito, você estaria apostando com uma chance estatística de 2 em pagbet saque 15 de ganhar essa aposta. Isso não é afetado pelo número de pessoas que colocam a aposta.

**significantado de 13 a 2 em pagbet saque apostas:** isso significa que o cavalo em pagbet ● saque questão deve vencer em pagbet saque duas corridas em pagbet saque 15 para que um apostador ganhe. A probabilidade é de 13 para 2 contra, ou seja, ainda é bem improvável...

Em outras palavras, se você se depara com uma cotação de 62 em pagbet saque dinheiro, é realmente uma proposta ruim.

### **pagbet saque**

Algo similar acontece no que se chama um "spread" ou "linha de spread". No entanto, ele se aplica a diferentes esportes além das corridas de cavalo. Por exemplo, as corridas de cachorro, o basquete e o futebol muito frequentemente usam um spread. Nesse caso, um spread de +2,5 significa que o cachorro de raça ou o times das juntas esportivas são equiparados. Em outras palavras, o time ou cachorro deve vencer a partida pura e simplesmente ou perder

com uma diferença de 1 ou 2 pontos para que os apostadores colocados nessa opção de spread sejam considerados vencedores.

• Spread de +2,5: similarmente a uma cotação de 62, é um spread pobre e o time ou cachorro provavelmente não vencerá.

O mesmo pressuposto vale para a cotação de 62. As pessoas desdenham desse tipo de spread o tempo todo.

## **pagbet saque :twitch cassino**

# **Major League Baseball stadium: a parte da reconversão da cidade pagbet saque hub de entretenimento esportivo**

### **O fechamento do casino do Tropicana pagbet saque Las Vegas marca o fim de uma era**

O estádio de beisebol da Major League, um dos símbolos do processo de remodelação da cidade pagbet saque um polo de entretenimento esportivo,

"É hora. Ele fez a pagbet saque parte", declarou Charlie Granado, funcionário do bar do Tropicana há 38 anos, sobre o fechamento do casino. "Isso me entristece, mas por outro lado, é um fim feliz."

A população do Condado de Clark, que inclui Las Vegas, havia ultrapassado 100.000 pessoas quando o Tropicana abriu numastrip circundada por um deserto aberto. Foram gastos R\$15 milhões para construir três andares com 300 quartos divididos pagbet saque duas asas.

Os jardins afinados e o showroom elegante valeram-lhe o apelido de "Tiffany da Strip". Havia uma fonte pagbet saque forma de tulipa perto da entrada, telhas com mosaicos e paredes revestidas de mogno por toda parte.

Imagens pagbet saque preto e branco desse tempo dão uma ideia do que era estar no Tropicana pagbet saque pagbet saque época áurea, quando frequentemente hospedava astros de A-list no showroom - de Elizabeth Taylor e Debbie Reynolds a Frank Sinatra e Sammy Davis Jr.

**Artistas Ano** Mel Tormé/Eddie Fisher 1961 Gladys Knight/Wayne Newton 1976

Em uma cidade conhecida pela reinvenção, o próprio Tropicana passou por várias reformulações à medida que Las Vegas evoluiu. Em anos posteriores, foram adicionadas duas torres de hotel. Em 1979, foi instalada uma cúpula de vidro colorido de R\$1 milhão acima do saguão do casino. Barbara Boggess tinha 26 anos quando começou a trabalhar no Tropicana pagbet saque 1978 como empregada de lavanderia.

"O Tropicana estava sentado isolado aqui", disse Boggess. "Era deserto por toda parte. Levava 10 minutos para chegar ao trabalho. Hoje, leva uma hora."

Aos 72 anos, Boggess testemunhou as várias encarnações do Tropicana. Uma foi a branda de "A Ilha de Las Vegas" nos anos 80, com um toco de blackjack no balneário da piscina, e a reformulação do tema South Beach concluída pagbet saque 2011.

Somente as asas de hotel de baixa altura do edifício Tropicana original permanecem. No entanto, o casino ainda consegue evocar nostalgia do velho Las Vegas.

"Ele fornece uma vibração antiga LAsther/div> Vegas. Quando se entra, vê o vidro colorido e os telhados ba ```scss

Keywords: pagbet saque Update: 2024/8/4 2:25:19